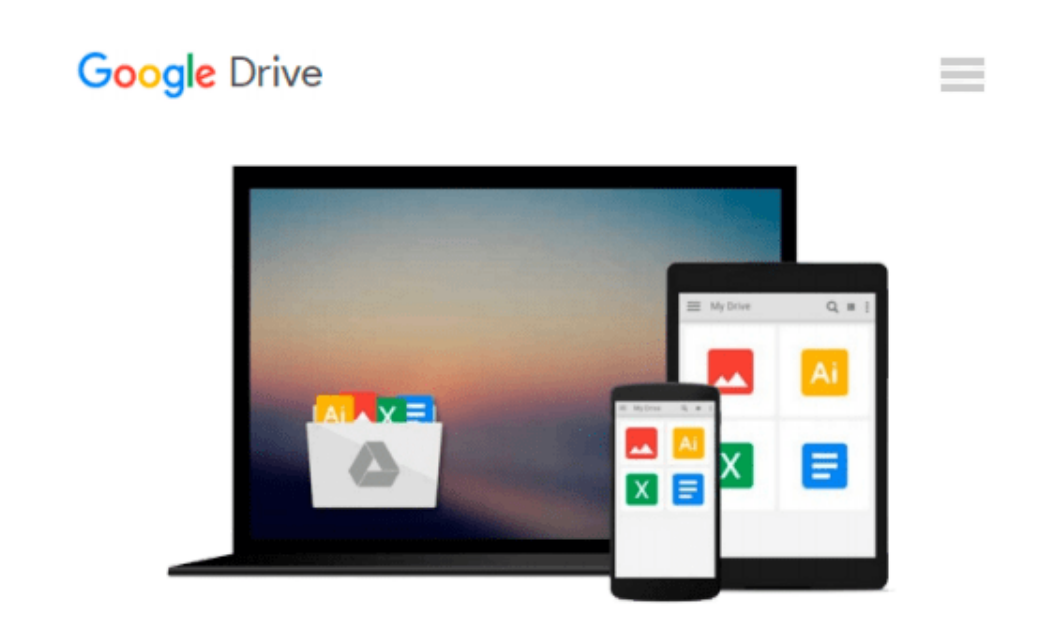

# **[(Visualforce Development Cookbook \* \* )] [Author: Keir Bowden] [Sep-2013]**

*Keir Bowden*

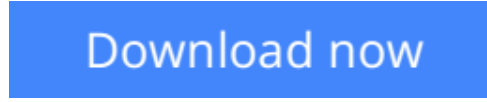

[Click here](http://zonebook.me/go/read.php?id=B010DQJB78) if your download doesn"t start automatically

## **[(Visualforce Development Cookbook \* \* )] [Author: Keir Bowden] [Sep-2013]**

Keir Bowden

**[(Visualforce Development Cookbook \* \* )] [Author: Keir Bowden] [Sep-2013]** Keir Bowden

**[Download](http://zonebook.me/go/read.php?id=B010DQJB78)** [\[\(Visualforce Development Cookbook \\* \\* \)\] \[Author: ...pdf](http://zonebook.me/go/read.php?id=B010DQJB78)

**[Read Online](http://zonebook.me/go/read.php?id=B010DQJB78)** [\[\(Visualforce Development Cookbook \\* \\* \)\] \[Autho ...pdf](http://zonebook.me/go/read.php?id=B010DQJB78)

#### **Download and Read Free Online [(Visualforce Development Cookbook \* \* )] [Author: Keir Bowden] [Sep-2013] Keir Bowden**

#### **From reader reviews:**

#### **Georgia Hernandez:**

Hey guys, do you wishes to finds a new book to read? May be the book with the name [(Visualforce Development Cookbook \* \* )] [Author: Keir Bowden] [Sep-2013] suitable to you? Often the book was written by famous writer in this era. The book untitled [(Visualforce Development Cookbook \* \* )] [Author: Keir Bowden] [Sep-2013]is the main one of several books this everyone read now. This book was inspired a lot of people in the world. When you read this guide you will enter the new age that you ever know ahead of. The author explained their strategy in the simple way, and so all of people can easily to comprehend the core of this reserve. This book will give you a great deal of information about this world now. In order to see the represented of the world in this particular book.

#### **William Petterson:**

The reserve untitled [(Visualforce Development Cookbook \* \* )] [Author: Keir Bowden] [Sep-2013] is the guide that recommended to you you just read. You can see the quality of the guide content that will be shown to a person. The language that publisher use to explained their way of doing something is easily to understand. The article author was did a lot of exploration when write the book, so the information that they share to you personally is absolutely accurate. You also might get the e-book of [(Visualforce Development Cookbook \* \* )] [Author: Keir Bowden] [Sep-2013] from the publisher to make you a lot more enjoy free time.

#### **Jonathan Woods:**

Reading can called brain hangout, why? Because while you are reading a book mainly book entitled [(Visualforce Development Cookbook \* \* )] [Author: Keir Bowden] [Sep-2013] your thoughts will drift away trough every dimension, wandering in every aspect that maybe mysterious for but surely can be your mind friends. Imaging every single word written in a reserve then become one application form conclusion and explanation which maybe you never get ahead of. The  $[(Visual force Development Cookbook **)]$ [Author: Keir Bowden] [Sep-2013] giving you an additional experience more than blown away your mind but also giving you useful information for your better life within this era. So now let us demonstrate the relaxing pattern is your body and mind will be pleased when you are finished reading it, like winning a sport. Do you want to try this extraordinary spending spare time activity?

#### **Tanya McGaha:**

Is it an individual who having spare time subsequently spend it whole day simply by watching television programs or just laying on the bed? Do you need something totally new? This [(Visualforce Development Cookbook \* \* )] [Author: Keir Bowden] [Sep-2013] can be the respond to, oh how comes? A book you know. You are and so out of date, spending your extra time by reading in this new era is common not a nerd activity. So what these guides have than the others?

**Download and Read Online [(Visualforce Development Cookbook \* \* )] [Author: Keir Bowden] [Sep-2013] Keir Bowden #14ONJ7HMTBD**

### **Read [(Visualforce Development Cookbook \* \* )] [Author: Keir Bowden] [Sep-2013] by Keir Bowden for online ebook**

[(Visualforce Development Cookbook \* \* )] [Author: Keir Bowden] [Sep-2013] by Keir Bowden Free PDF d0wnl0ad, audio books, books to read, good books to read, cheap books, good books, online books, books online, book reviews epub, read books online, books to read online, online library, greatbooks to read, PDF best books to read, top books to read [(Visualforce Development Cookbook \* \* )] [Author: Keir Bowden] [Sep-2013] by Keir Bowden books to read online.

### **Online [(Visualforce Development Cookbook \* \* )] [Author: Keir Bowden] [Sep-2013] by Keir Bowden ebook PDF download**

**[(Visualforce Development Cookbook \* \* )] [Author: Keir Bowden] [Sep-2013] by Keir Bowden Doc**

**[(Visualforce Development Cookbook \* \* )] [Author: Keir Bowden] [Sep-2013] by Keir Bowden Mobipocket**

**[(Visualforce Development Cookbook \* \* )] [Author: Keir Bowden] [Sep-2013] by Keir Bowden EPub**